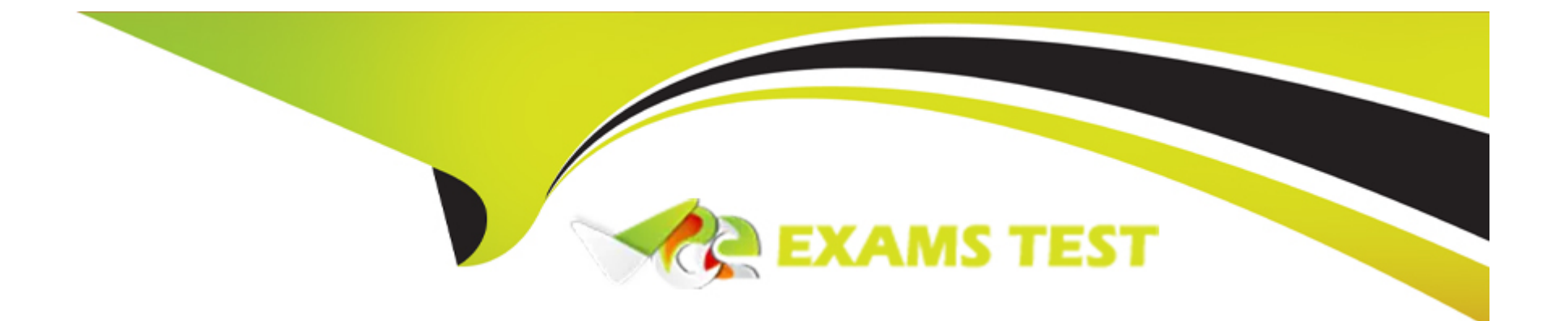

# **Free Questions for HPE2-T37 by vceexamstest**

## **Shared by Taylor on 12-12-2023**

**For More Free Questions and Preparation Resources**

**Check the Links on Last Page**

### **Question 1**

#### **Question Type: MultipleChoice**

Which statement about the presented storage pools is true?

#### $\Box$  OneView  $\lor$ Search Storage Pools 11  $\bullet$  Cluster-1 General  $\vee$   $\uparrow$ General △ Storage System  $_{\rm 0}$ Name State Cluster-1 Cluster-1 Managed State Managed  $\bullet$  $\bullet$ Cluster-2 Cluster-2 Managed Storage system Cluster-1 ThreePAR-1 cpg-growth-limit-Managed  $\bullet$ Used by no volumes 1TiB no volume templates CPG-SSD ThreePAR-1 Managed  $\blacksquare$ Managed CPG-SSD-AO ThreePAR-1  $\bullet$ Capacity CPG FC-AO ThreePAR-1 Managed  $\bullet$ Allocated 0 GiB Nimble-Discovered default  $\alpha$ HasCacheCapacityAllFI **Rivers** ash  $\overline{\mathbf{u}}$ GiB 20480 GiB ٠ default Nimble-Managed HasCacheCapacityAllFI ash FST\_CPG1 ThreePAR-1 Managed  $\bullet$ FST\_CPG2 ThreePAR-1 Managed  $\bullet$

exhibit 21.31.4.3

#### **Options:**

- **A-** Storage pools in discovered state can be removed from HPE OneView.
- **B-** HPE OneView can be used to configure replication only between managed storage pools
- **C-** All storage pools from the system named ThreePAR-1 can be used for volume provisioning
- **D-** All storage pools in managed state have a valid HPE OneView license applied

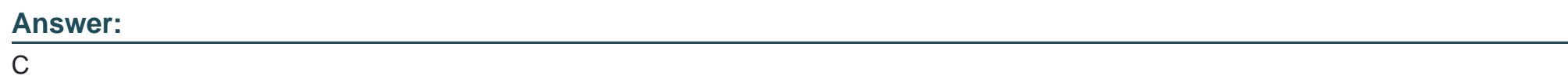

### **Question 2**

**Question Type: MultipleChoice**

what is required to add a remote frame to the primary management ring?

#### **Options:**

**A-** UUD of the remote HPE Composer

- **B-** Serial number of one of the remote frames
- **C-** Remote frame Link Module IPv6 address
- **D-** Request code from the primary HPE Composer

#### **Answer:**

D

### **Question 3**

#### **Question Type: MultipleChoice**

Which operation can be performed using HPE OneView for VMware vCenter Server?

#### **Options:**

- **A-** Remove a new node from an existing cluster
- **B-** Create a new VMware cluster within vCenter Server
- **C-** Configure VMware cluster properties tor HA and DRS
- **D-** Create a new distributed switch for cluster connectivity

A

### **Question 4**

#### **Question Type: MultipleChoice**

You Just downloaded a logical enclosure support dump, but you cannot extract files from the downloaded support dump. What is a likely cause of the issue?

#### **Options:**

- **A-** The support dump for Logical Enclosure can be analyzed only using special tool.
- **B-** The support dump is encrypted and cannot be unpacked
- **C-** The support dump does not have a valid HPE OneView certificate
- **D** The backup user role must be used to extract the support dump

#### **Answer:**

#### A

### **Question 5**

#### **Question Type: MultipleChoice**

Which statement about logical JBODs configured using KPE OneView and D3940 Storage Modules is true?

#### **Options:**

**A-** A logical JBOD lifecycle can be associated with a server profile lifecycle and drives can be securely erased.

**B-** A logical JBOD cannot be created during server profile creation and must be prepared in advance

**C-** Different types of the drives can be used within a logical JBOD as long as they have the same capacity

**D-** Logical JBOD functionality must be enabled on the Enclosure Group level by a storage administrator

#### **Answer:**

B

### **Question 6**

**Question Type: MultipleChoice**

A customer wants to estimate the cost of the licenses required to manage HP Synergy and some external components When component includes an HPE OneView license for management?

# **Options: A-** Compute Module **B-** Storage Array **C-** Master Module **D-** Logical Enclosure

#### **Answer:**  A

### **Question 7**

**Question Type: MultipleChoice**

Which connection type can be defined within a server profile for an MPE ProLiant DL server?

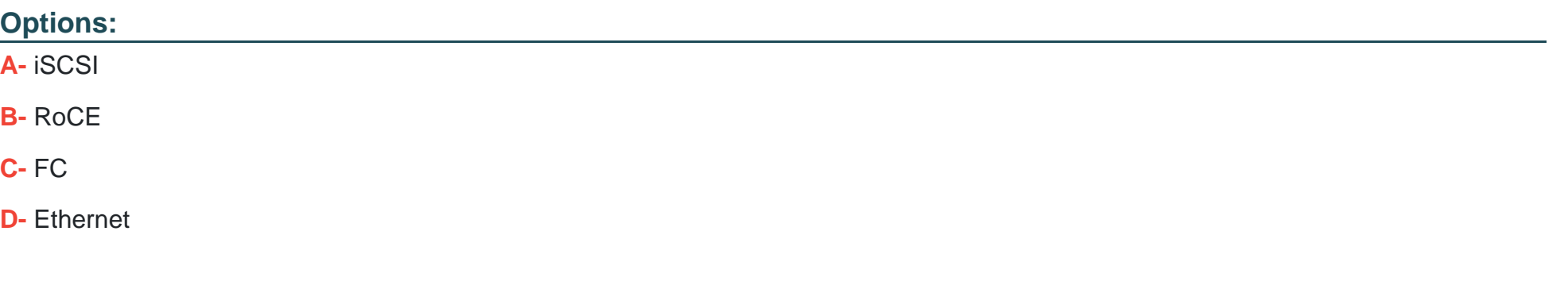

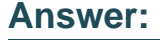

C

### **Question 8**

**Question Type: MultipleChoice**

Your customer wants to manage their HPE Superdome Flex using HPE OneView.

Which component must be added to HPE OneView to accomplish this task?

**Options:** 

- **A-** Baseboard Management Controller (BMC)
- **B-** Rack Management Controller (RMC)
- **C-** all nPARs created within the complex
- **D-** only the base chassis from the complex

#### **Answer:**

A

### **Question 9**

#### **Question Type: MultipleChoice**

You are creating a Logical Interconnect Group for a three-frame HPE Synergy solution with HPE Virtual Connect SE100Gb F32 Modules for Synergy.

In which scenario should you set redundancy for master modules to be highly available?

#### **Options:**

**A-** When storm control or loop protection will be enabled for Virtual Connect modules

- **B-** When each of the frames has two Virtual Connect modules installed
- **C-** When each Virtual Connect module is installed in different frame
- **D-** When each Virtual Connect module is installed in different fabric

#### **Answer:**

#### A

### **Question 10**

#### **Question Type: MultipleChoice**

How will setting the Purpose field within the network definition of a server profile impact the network traffic?

#### **Options:**

- **A-** network purpose can give higher priority for a specific type of traffic
- **B** network purpose will impact the traffic only if Virtual Connect modules are used
- **C-** network purpose will define QoS within Logical Interconnect
- **D-** network purpose does not affect the behavior of the network

 $\overline{C}$ 

### **Question 11**

#### **Question Type: MultipleChoice**

Within HPE OneView you can configure SNMPv1 read community string.

What is the purpose of this feature?

#### **Options:**

**A-** This is an SNMP community string that will be used when traps are forwarded to a WBEM Provider

- **B-** This is an SNMP community string that will be used when traps are forwarded to other SNMP applications
- **C-** This is an SNMP community string that will be used to receive a trap's SNMP Agent
- **D-** This is an SNMP community string that will be used to receive traps from HPE Onboard Administrators

#### **Answer:**

 $\mathcal{C}$ 

### **Question 12**

**Question Type: MultipleChoice**

Refer to the exhibit.

### **Connections**

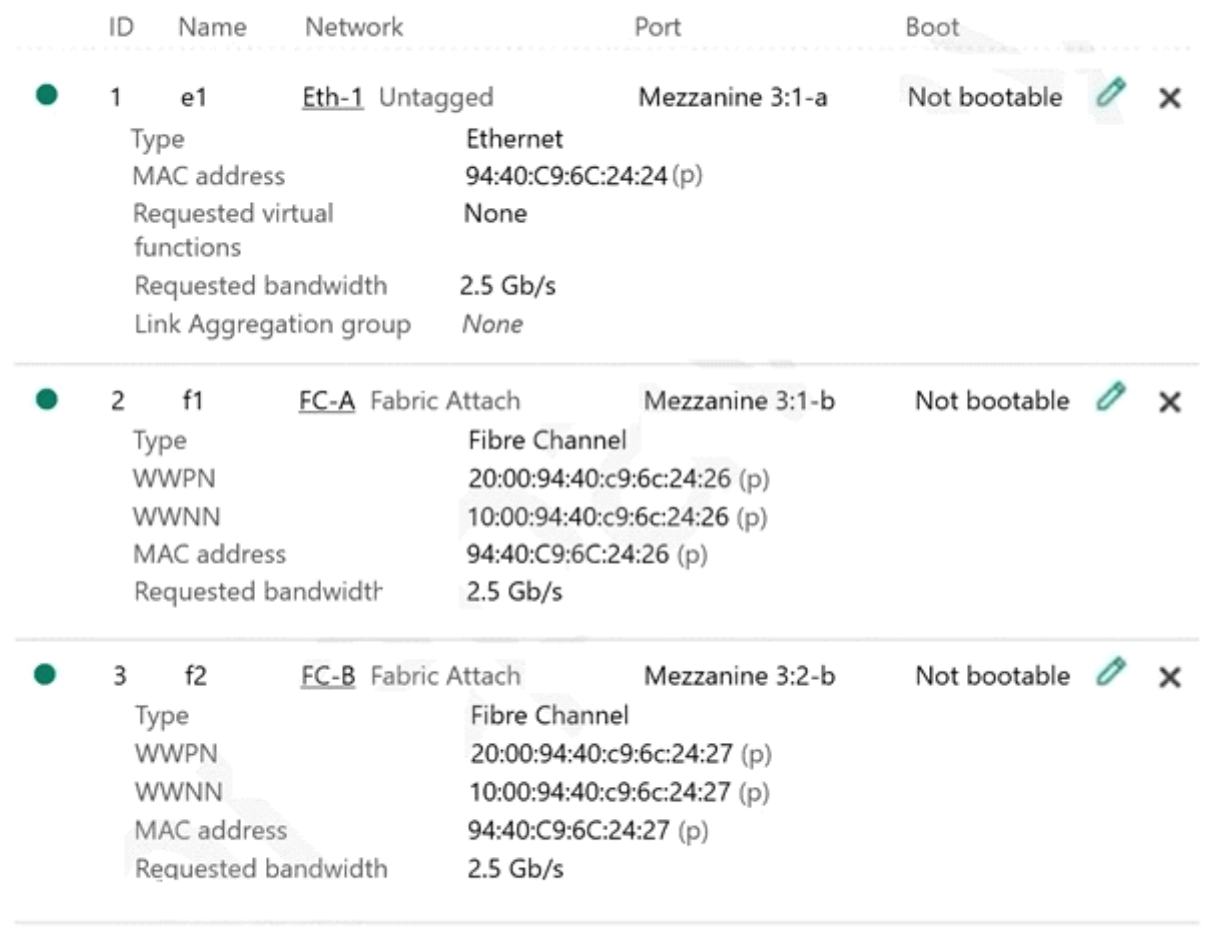

**Add connection** 

Which statement about server connections is true?

#### **Options:**

- **A-** LACP on downlinks is configured for Ethernet connection
- **B-** All connections within the server profile are using physical IDs
- **C-** Ethernet connection is configured to boot from PXE
- **D-** Storage array is connected directly to an HPE Synergy frame

#### **Answer:**

C

To Get Premium Files for HPE2-T37 Visit

[https://www.p2pexams.com/products/hpe2-t3](https://www.p2pexams.com/products/HPE2-T37)7

For More Free Questions Visit [https://www.p2pexams.com/hp/pdf/hpe2-t3](https://www.p2pexams.com/hp/pdf/hpe2-t37)7